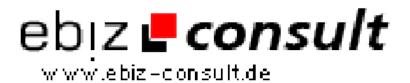

## Using NeXTensio MX to create a CMS

**URL** 

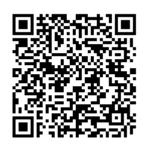

https://www.php-resource.de/script/PHP-Scripte/Sonstige-PHP-Scripte/Using-NeXTensio-MX-to-create-a-CMS\_15223

**Produktbild** 

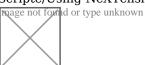

**Beschreibung** 

The complete Nextensio MX Tutorial - This tutorial intends to be a simple presentation of how easy you can build dynamic websites and an administration tool for such a site. Therefore we haven't paid any attention to the graphical design that is required in all regular websites. Our tutorial concentrates on the techniques used to create dynamic pages using Dreamweaver MX an PHAkt 2 and also the easiest way to build a Content Management System (CMS) using Dreamweaver MX and NeXTensio MX.

## **Details zur Anzeige**